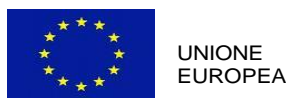

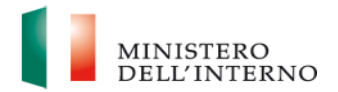

## **Fondo Asilo, Migrazione e Integrazione 2014-2020**

## **ALLEGATO 5 BUDGET**

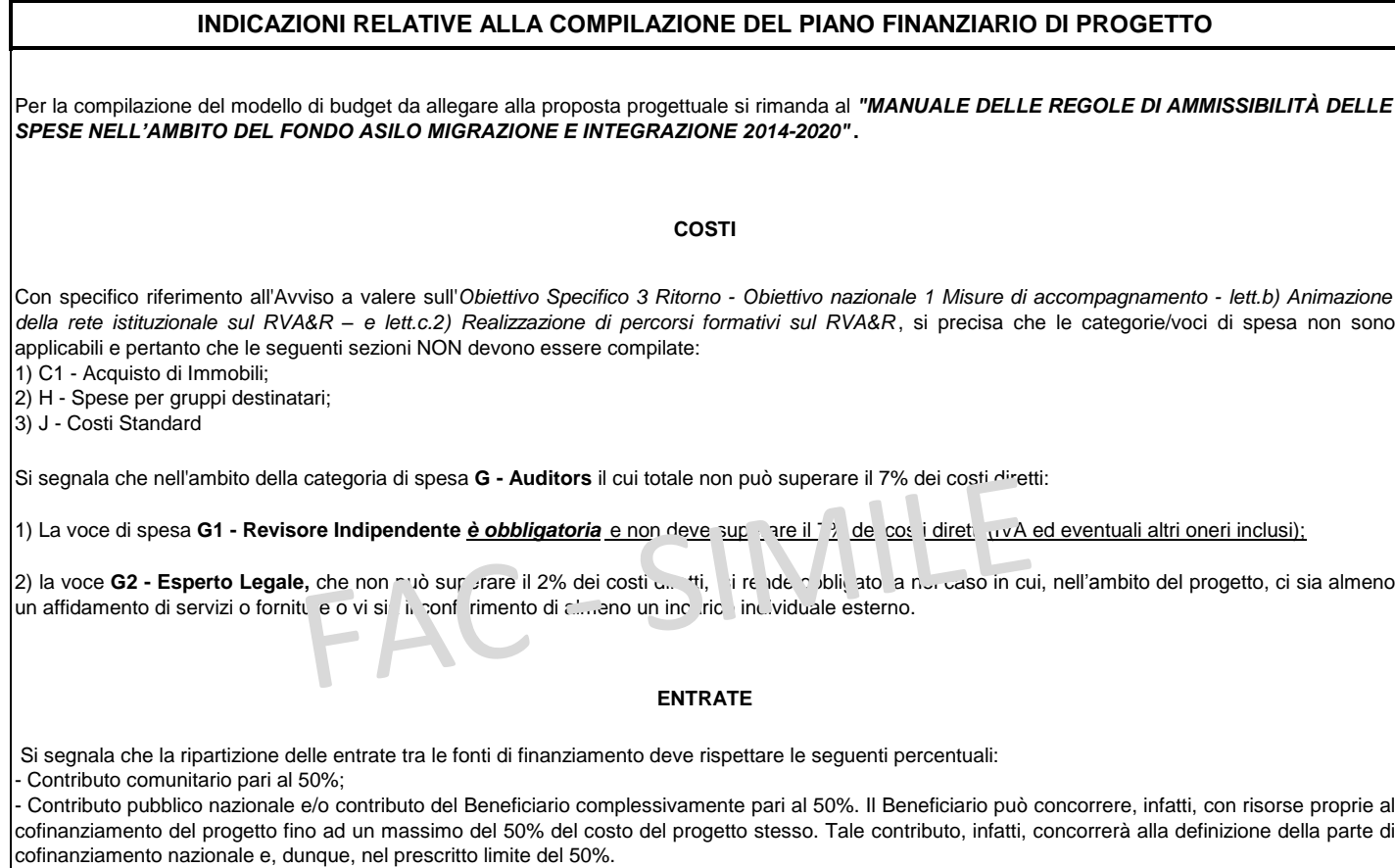

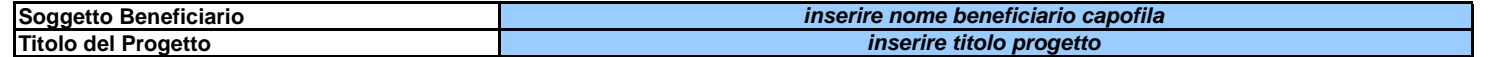

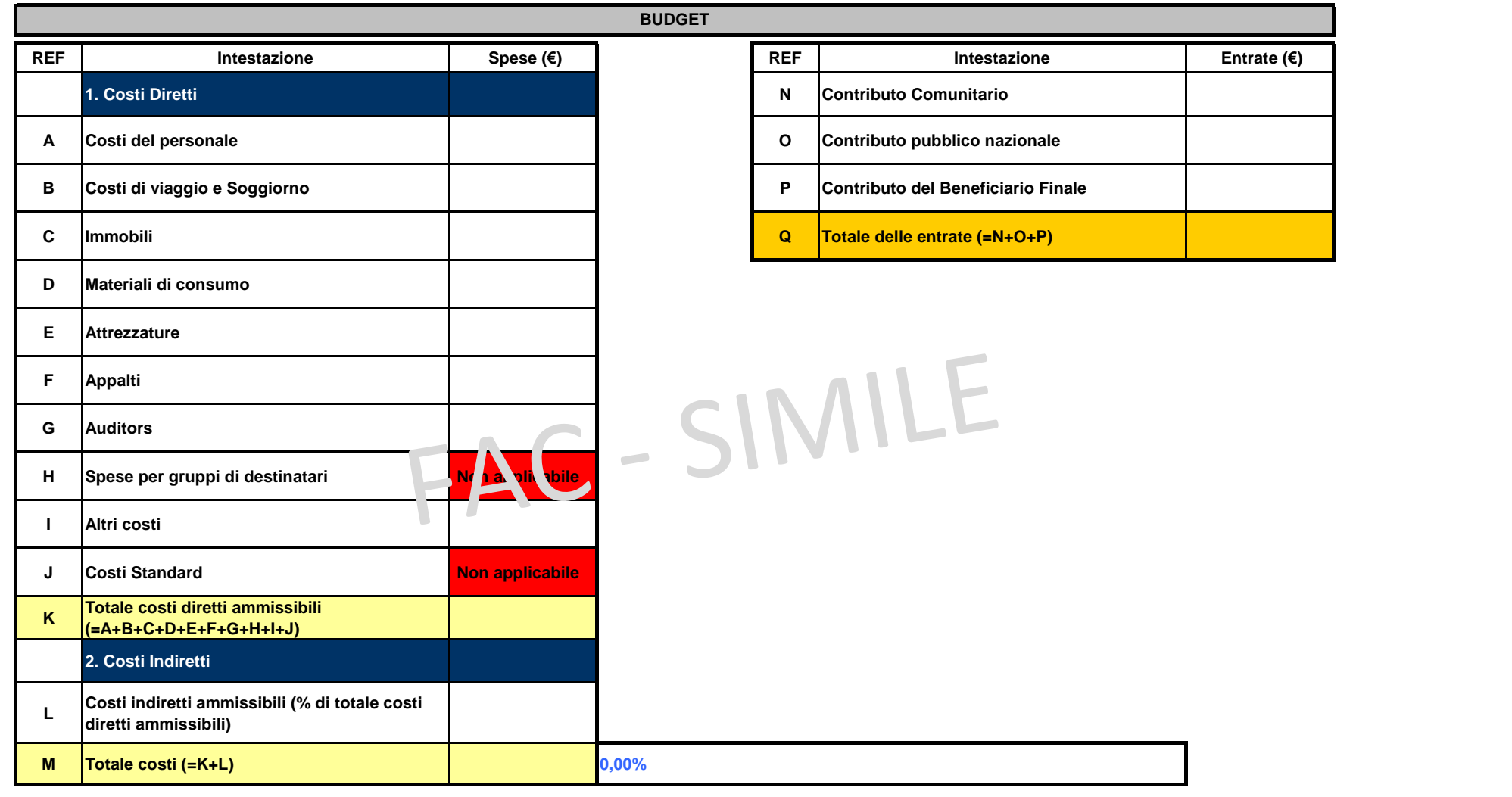

**Control Budget - Il bilancio deve essere in pareggio, ossia il totale dei costi ammissibili deve essere pari al totale delle entrate**

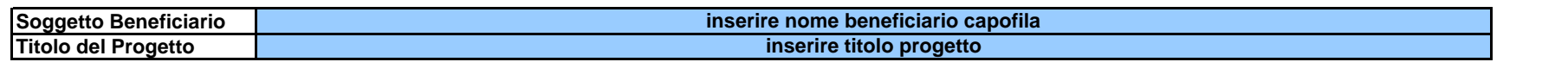

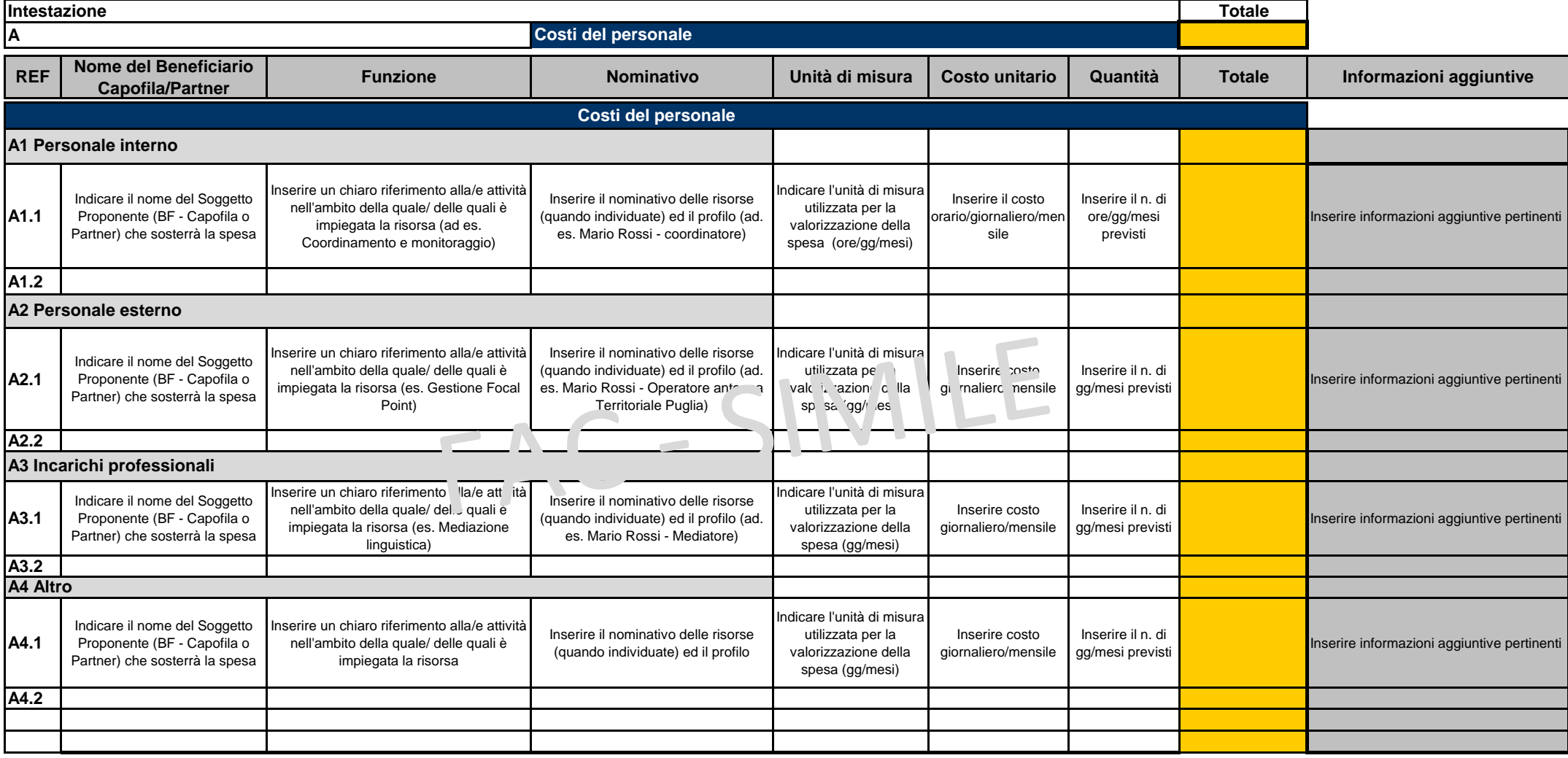

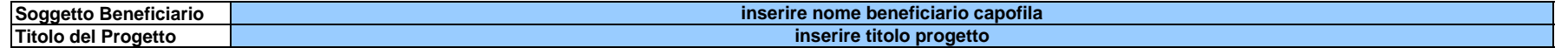

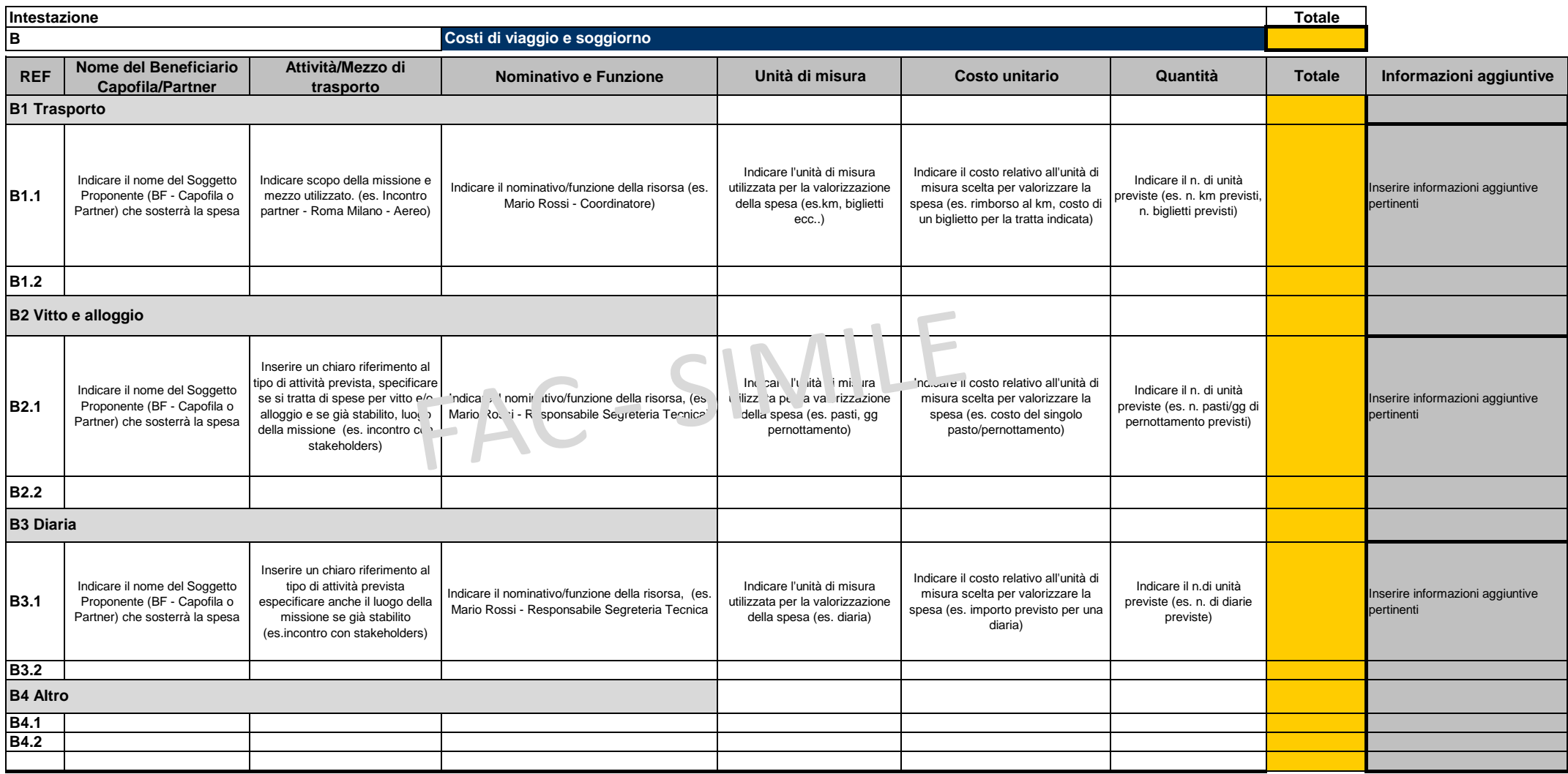

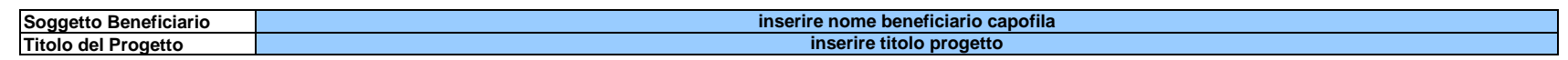

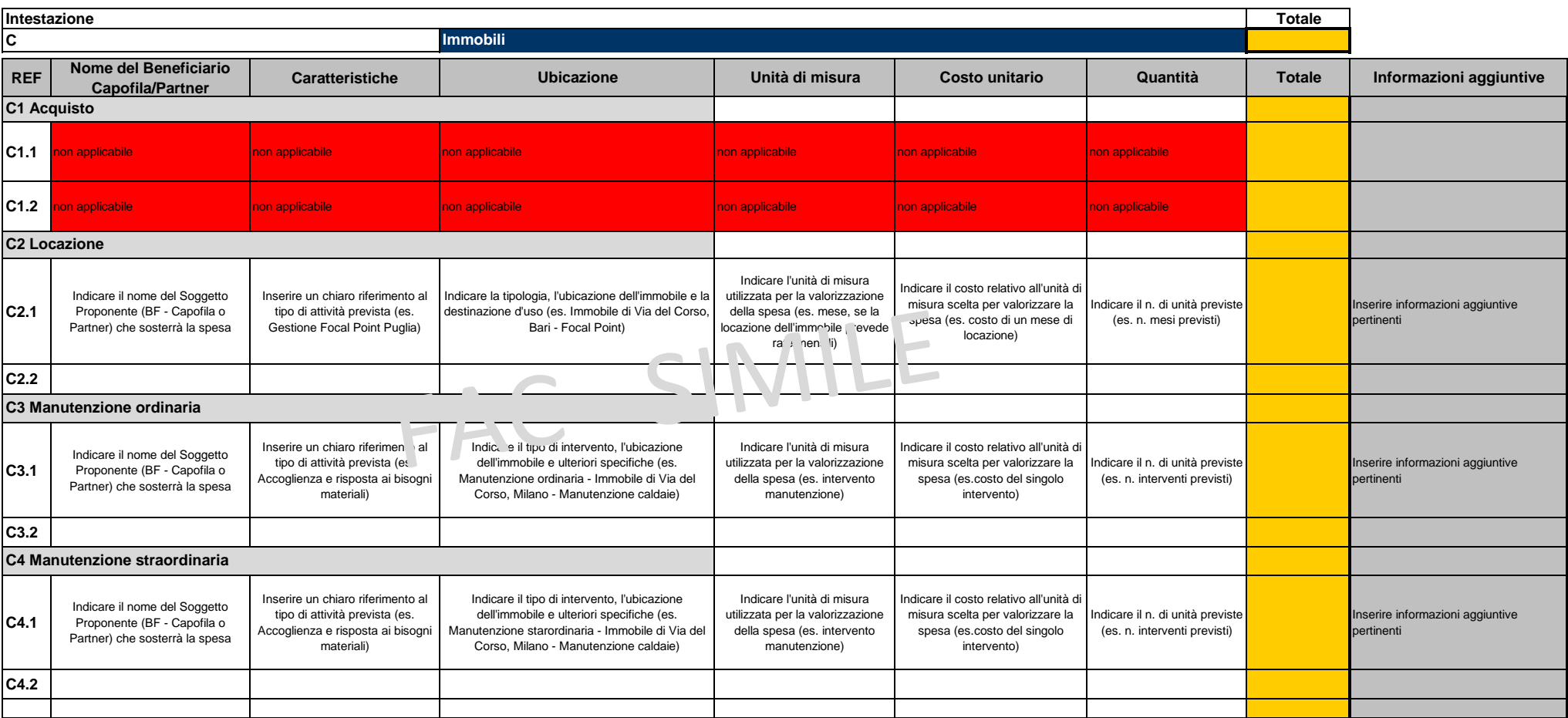

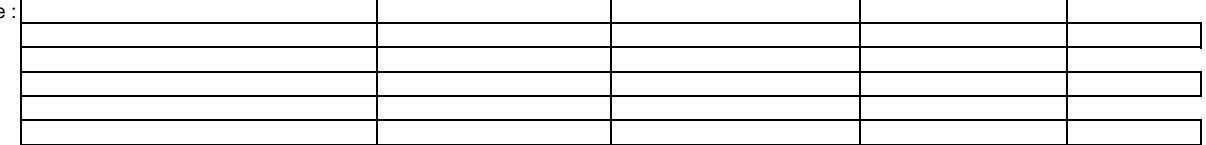

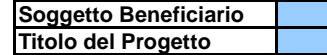

**D**

## **inserire nome beneficiario capofila inserire titolo progetto**

**Intestazione Totale**

**Materiali di consumo**

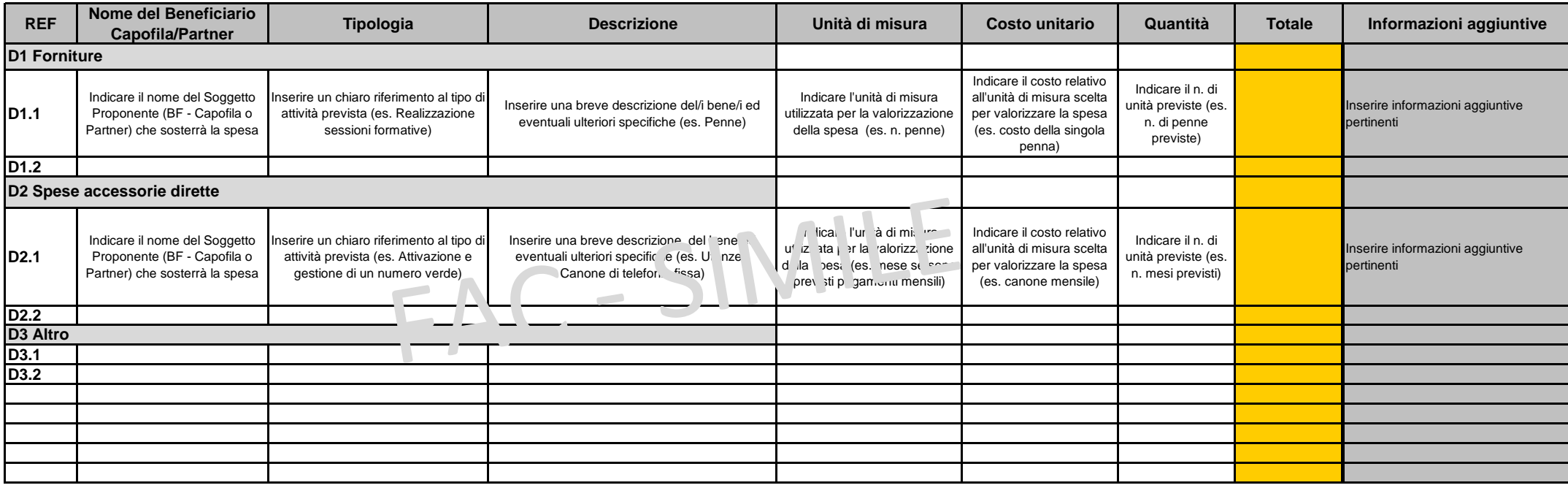

![](_page_6_Picture_282.jpeg)

![](_page_6_Picture_283.jpeg)

![](_page_7_Picture_170.jpeg)

![](_page_7_Picture_171.jpeg)

![](_page_7_Picture_172.jpeg)

![](_page_8_Picture_187.jpeg)

![](_page_8_Picture_188.jpeg)

![](_page_8_Picture_189.jpeg)

Note :

![](_page_9_Picture_190.jpeg)

![](_page_9_Picture_191.jpeg)

![](_page_9_Picture_192.jpeg)

Note :

![](_page_10_Picture_201.jpeg)

![](_page_10_Picture_202.jpeg)

![](_page_11_Picture_182.jpeg)

![](_page_11_Picture_183.jpeg)

![](_page_11_Picture_184.jpeg)

![](_page_11_Picture_185.jpeg)

![](_page_12_Picture_52.jpeg)

![](_page_12_Picture_53.jpeg)

![](_page_13_Picture_83.jpeg)

![](_page_13_Picture_84.jpeg)

![](_page_13_Picture_85.jpeg)

Note :